Test Drive version with Art Show for Guided Tour 5/9/95.

Note: To run the EXPRESS Art Show, the CD-ROM must be in the drive and you must have first run install.exe from the CD-ROM.

#### About Arts & Letters EXPRESS Test Drive

We're delighted that you have taken the time to test drive Arts & Letters EXPRESS, a powerful and versatile tool for creating stunning graphics.

In laboratory tests conducted by one of the largest and most influential computer magazines in Europe, MikroDatorn, Arts & Letters was ranked #1 in ease-of-use and performance vs. CorelDraw 4.0 & 5.0 and Micrografx Designer. For example, in total time to print the same page, Arts & Letters was over twice as fast as Corel 4.0 and 5.0.

Featured on the cover of CD-ROM Today (February '95), EXPRESS was awarded Editor's Choice. John Agger, writing in Windows World Magazine, said in a recent review; "There is no other program on the market that offers so many functions and incredible performance. EXPRESS is a wolf in sheep's clothing; it's fast, efficient and powerful -- yet easy to learn and even easier to use."

And performance is just one of the reasons it's called Arts & Letters EXPRESS.

There are so many exciting and useful features packed into EXPRESS you may not know where to begin. Click on EXPRESS Features or start EXPRESS, click on **Help** and select **Contents** for an overview of EXPRESS. The Hint line at the bottom of the screen will also provides simple explanations and guidance.

Once you are familiar with the floating tool bar and the general layout of the menus, we suggest that you examine the **Color Filters** feature in the **Styles** menu. This powerful tool, found in sophisticated bitmap editing products, allows you to adjust the color characteristics of an entire file or a single object. Just add a clip-art image from the Clip-Art Manager and experiment.

- For screen presentations, you can automatically eliminate dithered colors by selecting "Convert to Display Colors" one of 18 automatic operations.
- For printing to black and white laser printers, "Convert to Gray" converts colored images to grayscale for optimum printing quality. Brightness and Contrast controls give you the ability to lighten or darken an image or a particular shade of gray.
- For printing to color printers, Brightness, Contrast, Hue and Saturation slider bars give you complete control of the appearance of your work on any color device. From the Color Filters palette, you can preview changes to a single color, selected colors or the entire palette.

Click on **EXPRESS Features** to display a complete listing of features and capabilities organized in the following categories:

- Productivity
- Clip Art and Drawing Tools
- Typographic Controls
- Color and Object Management
- Special Effects

As this is a complimentary copy, the ability to export, copy and print has been restricted.

If you have any questions or encounter any difficulties, in North America call for Technical Support at 214-661-8960 between the hours of 8:30 am and 6:30 pm CST, Monday through Friday. Outside of North America, contact the distributor in your country listed below.

| Australia | England    | Korea      |
|-----------|------------|------------|
| Alkira    | Deverill   | Applied    |
| Australia | Business   | Engineerin |
| Pty Ltd   | Systems    | g, Ltd.    |
| Locked    | 1 Victoria | Suite 308, |
| Bag 9     | Road,      | Kaelim-    |
| Epping    | Parkstone  | Bldg       |
| NSW 2121  | Poole,     | 17         |
| Tel: (61) | Dorset     | DangsanD   |

| 2 876<br>8000<br>Fax: (61) 2<br>876 5134                                                                                              | BH12 3BA<br>Tel: (44)<br>1202<br>722554<br>Fax: (44)<br>1202<br>735139                                             | ong<br>Yeongdeu<br>ngpo,<br>Seoul 950-<br>041<br>Tel: (82)<br>2 679-<br>7691<br>Fax: (82) 2<br>677-3863                                |
|----------------------------------------------------------------------------------------------------|----------------------------------------------------------------------------------------------------|----------------------------------------------------------------------------------------------------|
| Austria Softline GmbH Appenweie rer Strasse 45 D-77704 Oberkirch Germany Tel: (49) 7802 9240 Fax: (49) 7802 924240                    | Finland TT- Microtradin g Sinikallionti e 1 SF-02630 Espoo Tel: (358) 0 502741 Fax: (358) 0 5027499                | Netherlan<br>ds<br>BIS<br>Rietdekker<br>straat 14<br>2984 BM<br>Ridderkerk<br>Tel: (31)<br>1804<br>30000<br>Fax: (31)<br>1804<br>12377 |
| Belgium<br>Inimap n.v.<br>Attenrodes<br>traat 6<br>B-3391<br>Meensel-<br>Kiezegem<br>Tel: (32)<br>16 632031<br>Fax: (32)<br>16 631584 | Germany Softline GmbH Appenweie rer Strasse 45 D-77704 Oberkirch Germany Tel: (49) 7802 9240 Fax: (49) 7802 924240 | New Zealand Alkira Australia Pty Ltd Locked Bag 9 Epping NSW 2121 Tel: (61) 2 876 8000 Fax: (61) 2 876 5134                            |
| Denmark ASK Corp. Gråbrødret orv 1 1154 Københov n K Tel: (45) 33 33 98 88 Fax: (45) 33 33 98                                         | Japan<br>Knox Data<br>Internation<br>al<br>5-27-4<br>Minami-<br>Ohi<br>Shinagawa<br>-Ku,<br>TOKYO<br>140           | Sweden PC Grafik AB Datavägen 12A S-436 32 Askim Tel: (46) 31-680220 Fax: (46) 31-684915                                               |

Fax: (45) 33 33 98 20

Tel: (81) 3 3766-0411 Fax: (81) 3

3766-0613 Fax: (81) 3 3763-1459

GT 5/95

# Whenever you're ready, we've reserved a copy of *Arts* & *Letters EXPRESS* for you for the next 30 days at a very special price!

Discover how easy it is to use Arts & Letters DRAW and then step up to the top of the line of Arts & Letters graphics products. *Arts & Letters EXPRESS* comes complete with over 10,000 Drag & Drop clip-art images, 1,000 fonts, powerful drawing and editing tools, greeting cards, calendars, templates, and dozens of other features. *See the order form below.* 

In laboratory tests conducted by one of the largest and most influential computer magazines in Europe, MikroDatorn, Arts & Letters was ranked #1 in ease-of-use and performance vs. CorelDraw 4.0 & 5.0 and Micrografx Designer. For example, in total time to print the same page, Arts & Letters was over twice as fast as Corel 4.0 and 5.0.

Featured on the cover of CD-ROM Today (February '95), EXPRESS was awarded Editor's Choice. John Agger, writing in Windows World Magazine, said in a recent review; "There is no other program on the market that offers so many functions and incredible performance. EXPRESS is a wolf in sheep's clothing; it's fast, efficient and powerful -- yet easy to learn and even easier to use."

And performance is just one of the reasons it's called Arts & Letters EXPRESS.

Also included is a step-by-step tutorial and multimedia Tips & Techniques on CD-ROM. Experienced artists and designers will show you how to create stunning graphics in minutes. And we'll include a Logo Collection and Design Guide with tips on designing you own logo, stationery and business cards.

For a complete list of features, click on the **EXPRESS Features** button above.

Print this form to order *Arts & Letters EXPRESS* for only \$99 (US) plus postage and handling (United States ONLY). Please indicate method of payment below. For pricing and delivery outside of the United States, contact the distributor for your country listed below.

| Name: (Mr./Ms.)                                |                                                      |            |                                       |
|------------------------------------------------|------------------------------------------------------|------------|---------------------------------------|
| Title:                                         |                                                      |            | · · · · · · · · · · · · · · · · · · · |
|                                                |                                                      |            | · · · · · · · · · · · · · · · · · · · |
|                                                |                                                      |            |                                       |
|                                                |                                                      |            |                                       |
| Zip/Postal Code:                               |                                                      |            |                                       |
| Telephone: ( )                                 | · · · · · · · · · · · · · · · · · · ·                | Fax: (     |                                       |
| GT 5/95                                        |                                                      |            |                                       |
| ☐ Check enclosed: (Payal Texas residents add a | ole to Computer Support Cor<br>ppropriate sales tax. | poration)  |                                       |
| Credit Card: ☐ AMEX                            | □ MasterCard □ VISA                                  | ☐ Discover |                                       |
| Card Number:                                   |                                                      | Exp. Date: | · · · · · · · · · · · · · · · · · · · |
| Cardholder's Signature: _                      |                                                      |            |                                       |
| □ UPS-Next Day (\$20)                          | □ Federal Express-Next I                             | Day        |                                       |
| □ UPS-2nd Day (\$15                            | ☐ Federal Express-2nd D                              | ay         |                                       |
| □ UPS-Surface (\$5)                            | ☐ FedEx Acct.                                        |            |                                       |

Print this form and mail to: Computer Support Corporation 15926 Midway Road Dallas, Texas 75244

#### IN A RUSH?

Tel: (214) 661-8960 Fax: (214) 661-5429

For pricing and delivery outside of the United States, contact the distributor in your country shown below. If there is no distributor for your country, please contact Computer Support Corporation.

| Australia Alkira Australia Pty Ltd Locked Bag 9 Epping NSW 2121 Tel: (61) 2 876 8000 Fax: (61) 2 876 5134          | England Deverill Business Systems 1 Victoria Road, Parkstone Poole, Dorset BH12 3BA Tel: (44) 1202 722554 Fax: (44) 1202 735139 | Korea Applied Engineerin g, Ltd. Suite 308, Kaelim- Bldg 17 DangsanD ong Yeongdeu ngpo, Seoul 950- 041 Tel: (82) 2 679- 7691 Fax: (82) 2 677-3863 |
|----------------------------------------------------------------------------------------------------|----------------------------------------------------------------------------------------------------|----------------------------------------------------------------------------------------------------|
| Austria Softline GmbH Appenweie rer Strasse 45 D-77704 Oberkirch Germany Tel: (49) 7802 9240 Fax: (49) 7802 924240 | Finland TT- Microtradin g Sinikallionti e 1 SF-02630 Espoo Tel: (358) 0 502741 Fax: (358) 0 5027499                             | Netherlan<br>ds<br>BIS<br>Rietdekker<br>straat 14<br>2984 BM<br>Ridderkerk<br>Tel: (31)<br>1804<br>30000<br>Fax: (31)<br>1804<br>12377            |
| Belgium<br>Inimap n.v.<br>Attenrodes<br>traat 6<br>B-3391<br>Meensel-<br>Kiezegem                                  | Germany<br>Softline<br>GmbH<br>Appenweie<br>rer Strasse<br>45<br>D-77704                                                        | New Zealand Alkira Australia Pty Ltd Locked Bag 9                                                                                                 |

Oberkirch Tel: (32) **Epping** 16 632031 NSW 2121 Germany Fax: (32) Tel: (49) Tel: (61) 16 631584 7802 9240 2 876 8000 Fax: (49) Fax: (61) 2 7802 876 5134 924240 Denmark Japan Sweden ASK Corp. Knox Data PC Grafik Gråbrødret Internation AΒ orv 1 Datavägen al 5-27-4 1154 12A Københov Minami-S-436 32 n K Ohi Askim Shinagawa Tel: (46) Tel: (45) 33 33 98 -Ku, 31-680220 88 **TOKYO** Fax: (46) Fax: (45) 31-684915 140 33 33 98 Tel: (81) 20 3 3766-0411 Fax: (81) 3 3766-0613 Fax: (81) 3

3763-1459

## Award-Winning Computer Graphics

Arts & Letters EXPRESS is the top of the Arts & Letters line. It includes over 10,000 Drag 'n' Drop clipart images organized in over 190 libraries. Among the 190 libraries are Aircraft, Cartoons, Computers, Fantasy, Flags, Holidays & Seasons, Landmarks/Historic Sites, Maps, Musical Instruments, Nature, People, Religion, Science Fiction, Signs, Space, Sports & Recreation, and Transportation. The Clip-Art Manager displays previews of each image and provides a keyword search feature.

Pushpins allow dialog boxes to be kept on-screen during editing sessions. Assign attributes by selecting from visual palettes of fills and line styles.

The Color Filters feature allows you to adjust the colors of all objects in a file -- or just a few -- without breaking apart the objects: convert to grayscale, replace hue, add/remove (mix) paint are just a few of the controls.

Extrude and Warp/Perspective allow you to simulate two-point perspective and three-dimensional effects automatically. Hole-cutting allows backgrounds to show through objects. Autotrace automatically transforms bitmaps (scanned images) into editable objects.

Additional advanced features include masking and polymorphic tweening. A dynamically updated Hint line displays options and identifies tools and commands. An on-line glossary and keyword search facility provide instant answers to any questions. Sophisticated editing tools, construction toolbox for precise drawing, line-to-curve conversion, and 4-color separations make Arts & Letters EXPRESS the equal of any graphic arts task.

### **EXPRESS** Has the Features You Need!

**Productivity** Preview of files through Thumbnail images and brief descriptions Drag/Drop file management through Windows Eyedropper tool for saving and recalling attributes Intuitive object selection True multi-tasking of screen redraw Accel-O-Draw speeds screen redraw Secondary mouse button functions speed editing sessions Hint Line provides continuous help Data-driven charting tools Multiple view levels -- stepless zoom ratio of 80:1 Edit in full color or wire frame Custom attributes and styles Image capture Autotrace bitmaps File management (deleting files) Object Linking and Embedding (OLE) supported Import (EPS, CDR, CGM, DRW, DXF, PIC, TIF, TXT, WMF) Export (EPS, CGM, TIF, SCD, WMF, WPG)

#### **Clip Art and Drawing Tools**

Floating Tool Bar

PostScript file conversion utility (import)

Push-pin menus to create customized layouts

Clip-Art Manager with Thumbnail images, Find feature that searches for specific images by keyword Drag & Drop clip art (OLE supported) Over 10,000 award-winning art forms and clip-art images

Line and Bezier curve drawing tools Construction toolbox for precision drawing Advanced curve editing tools Convert symbols to freeform Snap to lines and curves Line-to-curve conversion

#### **Typographic Controls**

Interactive tracking, leading, and styles control Edit attributes of specific letters within a text block Typeface preview that can be customized Text along a path Over 1,000 scalable fonts -- 4 to 3,200 points TrueType and PostScript fonts supported Edit TrueType and PostScript Type 1 outlines

#### **Color and Object Management**

Color mixing

Color and brightness/contrast correction

Instant adjustment of stacking order for all objects in a file

Object Browser allows naming, locking, and hiding of objects

Proportional sizing from the center of an object

24-bit color support

Spot and 4-color separations

Named color, line, and fill styles

Vector and raster fills

Gradient fills

Bitmap image enhancement

Selection within a grouped object

Precision alignment of objects

Size/Rotate objects

Slant objects

Activity Manager (with text & color effects)

#### **Special Effects**

Extrude feature to create three-dimensional effects

Warp/Perspective

Text along a path

Snap to points or grid

Object distribution

Attribute blending

Shape interpolation

Pictographs (symbol charts)

Calligraphic pens

Image color reduction/cropping

Hole cutting & masking

#### **Technical Support and Tutorials**

Free technical support

On-line Help

Step-by-step Instructional Tutorial (CD-ROM)

GT 5/95

# FREE CLIP ART - 1,000 FREE FONTS - FREE CLIP ART

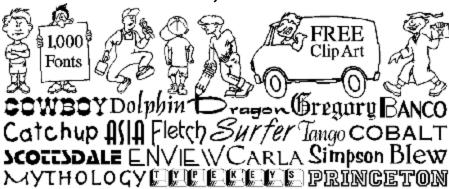

When you register your copy of Arts & Letters EXPRESS, you will receive the Arts & Letters Bonus CD containing 1,000 fonts in both PostScript and TrueType format plus hundreds of additional clip-art images. These fonts are of the highest quality with over 100 kerning pairs per font and as many as 400 pairs for some fonts.

Also included is the Arts & Letters Font Manager which provides the easiest and fastest way ever to install fonts under Windows.

One of the most important advantages of the Arts & Letters Font Manager is that you can preview fonts from any source before you install them on your system. The Font Manager searches your fixed-disk drive and compiles a "primary font database," in which fonts are presented using their full names in alphabetic order. When you insert the Bonus CD or any other CD or diskette containing fonts, the Font Manager will add the fonts by name to the "available" list and store the name of the diskette or CD in the event you ever want to install the font from the "available" list to the "primary font database". To install a font, you just select it from the "available" list and click on the right mouse button. Uninstalling, copying and deleting fonts is just as simple.

GT 5/95

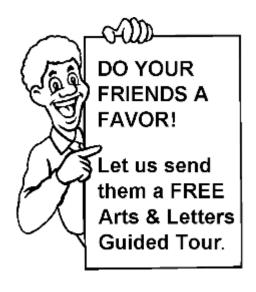

Surprise a friend or associate with a free Guided Tour of EXPRESS and other Arts & Letters products on CD-ROM. Just complete the following information.

The EXPRESS Guided Tour includes a fully-functional copy of Arts & Letters DRAW with over 400 clip-art images.

If you would like us to mention your name, check the box below OR we'll just send it as a surprise.

| Mr.                                          |
|----------------------------------------------|
| Ms                                           |
| _                                            |
| ☐ Mention my name.                           |
| □ Send it as a surprise.                     |
| e that you would like to receive a FREE copy |

Print a copy of this form for each friend or associate that you would like to receive a FREE copy of the Arts & Letters Guided Tour, including a fully-functional drawing program with over 400 clip-art images, a test drive version of Arts & Letters EXPRESS, a Guided Tour of SpaceAGE, Dinosaurs and WarBirds.

| Mail Stop:       |  |
|------------------|--|
|                  |  |
|                  |  |
| State/Province:  |  |
| Zip/Postal Code: |  |
| Fax: ( )         |  |
|                  |  |

#### Mail or fax this form to:

Computer Support Corporation 15926 Midway Road Dallas, Texas 75244

Tel: (214) 661-8960 Fax: (214) 661-5429

For shipments outside of the United States, please contact the distributor for your country listed below. If there is no distributor for your country, contact Computer Support Corporation.

| Australia | England    | Korea      |
|-----------|------------|------------|
| Alkira    | Deverill   | Applied    |
| Australia | Business   | Engineerin |
| Pty Ltd   | Systems    | g, Ltd.    |
| Locked    | 1 Victoria | Suite 308, |
| Bag 9     | Road,      | Kaelim-    |
| Epping    | Parkstone  | Bldg       |

| NSW 2121<br>Tel: (61)<br>2 876<br>8000<br>Fax: (61) 2<br>876 5134                                                                     | Poole,<br>Dorset<br>BH12 3BA<br>Tel: (44)<br>1202<br>722554<br>Fax: (44)<br>1202<br>735139                                       | 17<br>DangsanD<br>ong<br>Yeongdeu<br>ngpo,<br>Seoul 950-<br>041<br>Tel: (82)<br>2 679-<br>7691<br>Fax: (82) 2<br>677-3863              |
|----------------------------------------------------------------------------------------------------|----------------------------------------------------------------------------------------------------|----------------------------------------------------------------------------------------------------|
| Austria Softline GmbH Appenweie rer Strasse 45 D-77704 Oberkirch Germany Tel: (49) 7802 9240 Fax: (49) 7802                           | Finland<br>TT-Microtradin<br>g<br>Sinikallionti<br>e 1<br>SF-02630<br>Espoo<br>Tel: (358)<br>0 502741<br>Fax: (358)<br>0 5027499 | Netherlan<br>ds<br>BIS<br>Rietdekker<br>straat 14<br>2984 BM<br>Ridderkerk<br>Tel: (31)<br>1804<br>30000<br>Fax: (31)<br>1804<br>12377 |
| 924240                                                                                                    |                                                                                                    |                                                                                                    |
| Belgium<br>Inimap n.v.<br>Attenrodes<br>traat 6<br>B-3391<br>Meensel-<br>Kiezegem<br>Tel: (32)<br>16 632031<br>Fax: (32)<br>16 631584 | Germany Softline GmbH Appenweie rer Strasse 45 D-77704 Oberkirch Germany Tel: (49) 7802 9240 Fax: (49) 7802 924240               | New Zealand Alkira Australia Pty Ltd Locked Bag 9 Epping NSW 2121 Tel: (61) 2 876 8000 Fax: (61) 2 876 5134                            |

0411

Fax: (81) 3 3766-0613 Fax: (81) 3 3763-1459

GT-5/95